Reg. No.:

Name: ....

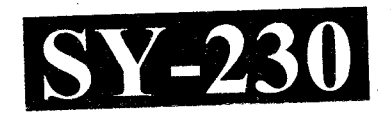

# SECOND YEAR HIGHER SECONDARY EXAMINATION, MARCH 2021

 $Part - III$ 

Time: 2 Hours Cool-off time: 20 Minutes

# **COMPUTER SCIENCE**

Maximum: 60 Scores

# **General Instructions to Candidates:**

- There is a 'Cool-off time' of 20 minutes in addition to the writing time.  $\bullet$
- Use the 'Cool-off time' to get familiar with questions and to plan your answers.
- Read questions carefully before answering.
- Read the instructions carefully.
- Calculations, figures and graphs should be shown in the answer sheet itself.
- Malayalam version of the questions is also provided.
- Give equations wherever necessary.
- Electronic devices except non-programmable calculators are not allowed in the  $\bullet$ **Examination Hall.**

# വിദ്യാർത്ഥികൾക്കുള്ള പൊതുനിർദ്ദേശങ്ങൾ :

- നിർദ്ദിഷ്ട സമയത്തിന് പുറമെ 20 മിനിറ്റ് 'കൂൾ ഓഫ് ടൈം' ഉണ്ടായിരിക്കും.
- 'കൂൾ ഓഫ് ടൈം' ചോദ്യങ്ങൾ പരിചയപ്പെടാനും ഉത്തരങ്ങൾ ആസൂത്രണം ചെയ്യാനും ഉപയോഗിക്കുക.
- ഉത്തരങ്ങൾ എഴുതുന്നതിന് മുമ്പ് ചോദ്യങ്ങൾ ശ്രദ്ധാപൂർവ്വം വായിക്കണം.
- നിർദ്ദേശങ്ങൾ മുഴുവനും ശ്രദ്ധാപൂർവ്വം വായിക്കണം.
- കണക്ക് കൂട്ടലുകൾ, ചിത്രങ്ങൾ, ഗ്രാഫുകൾ, എന്നിവ ഉത്തരപേപ്പറിൽ തന്നെ ഉണ്ടായിരിക്കണം.
- ചോദൃങ്ങൾ മലയാളത്തിലും നല്ലിയിട്ടുണ്ട്.
- ആവശ്യമുള്ള സ്ഥലത്ത് സമവാകൃങ്ങൾ കൊടുക്കണം.
- ഒരു കാൽക്കുലേറ്ററുകൾ ഒഴികെയുള്ള ചെയ്യാനാകാത്ത പ്രോഗ്രാമുകൾ ഇലക്ട്രോണിക് ഉപകരണവും പരീക്ഷാഹാളിൽ ഉപയോഗിക്കുവാൻ പാടില്ല.

**SY-230** 

P.T.C

Answer any number of questions from I to 44. Maximum Score 60.

,.,

## 1. Question from (a) to (e) carries 1 score each.  $(5 \times 1 = 5)$

 $\sim$ 

- $\zeta$ (a) Which keyword is used to define a structure in C++?
- $\chi$ b) Which type of inheritance has one base class and two or more sub-classes ?
- (c) Name the PHP operator to join two strings.
- $(d)$  Name the application of computational intelligence that refers to metrics related to human characteristics and traits.
- \$) ' Give an example of Common Service Centre associated with e-Governance of Kerala.

#### Questions from 2 to 21 carries 2 score each. ( $20 \times 2 = 40$ )

2. What is the use of structure data type in C++ programs ?

- 3. Explain the reason for memory leak in programming.
- 4. If int num = 5; write C++ statements to declare a pointer variable and store the address of num into it.

 ${5}$ . Write any two features of Object Oriented Programming.

- $6/$  . What is polymorphism in OOP ? Which are the two classifications of it ?
- 7. What is the advantage of circular queue over linear queue ?

8.  $\angle$  Distinguish dynamic web page from static web page.

9. Prepare a short note on Cascading Style Sheet.

 $10.$  Write any two attributes of  $\leq$  FONT $>$  tag and their effects in the web page.

 $SY-230$  2

1 മുതൽ 44 വരെയുള്ള ചോദൃങ്ങൾക്ക് പരമാവധി ലഭിക്കുക 60 സ്കോർ ആയിരിക്കും.

(a) മുതൽ (e) വരെയുള്ള ചോദ്യങ്ങൾക്ക് 1 സ്കോർ വീതം.

$$
(5 \times 1 = 5)
$$

- $(a)$  $C++$ ൽ ഒരു സ്ട്രക്ചർ നിർവചിക്കാൻ ഉപയോഗിക്കുന്ന കീവേഡ് ഏത് ?
- ക്ലാസും  $(b)$ ബേസ് സബ്ക്ലാസുകളും ഉള്ള ഒരു രണ്ടോ അതിലധികമോ ഇൻഹെറിട്ടൻസ് ഏത് ?
- രണ്ട് സ്ട്രിങ്ങുകളെ കൂട്ടിച്ചേർക്കാനുള്ള PHP ഓപ്പറേറ്ററിന്റെ പേരെഴുതുക.  $(c)$
- $(d)$ സവിശേഷതകളും മാനുഷിക സ്വഭാവ വിശേഷങ്ങളുമായി ബന്ധപ്പെട്ട സൂചിപ്പിക്കുന്ന ഇന്റലിജൻസിന്റെ അളവുകളെ കമ്പ്യൂട്ടേഷണൽ പ്രയോഗമേഖലയുടെ പേരെഴുതുക.
- (e) ഇ-ഭരണവുമായി ബന്ധപ്പെട്ട കേരളത്തിലെ പൊതുസേവന കേന്ദ്രത്തിന് ഒരു ഉദാഹരണം നല്കുക.

2 മുതൽ 21 വരെയുള്ള ചോദ്യങ്ങൾക്ക് 2 സ്കോർ വീതം.  $(20 \times 2 = 40)$ 

 $|2.$  $C++$  പ്രോഗ്രാമുകളിൽ സ്ട്രക്ചർ ഡാറ്റാടൈപ്പിന്റെ ഉപയോഗമെന്ത് ?

പ്രോഗ്രാമിങ്ങിൽ മെമ്മറി ലീക്കിനുള്ള കാരണം വിശദമാക്കുക.  $|3.$ 

 $int$  num = 5; ആണെങ്കിൽ, ഒരു പോയിന്റർ വേരിയബിൾ ഡിക്സയർ ചെയ്ത് 4. അതിൽ num ന്റെ അഡ്രസ് സ്റ്റോർ ചെയ്യുന്നതിനുള്ള C++ സ്റ്റേറ്റ്മെന്റുകൾ എഴുതുക.

ഓബ്ജക്ട് ഓറിയന്റഡ് പ്രോഗ്രാമിങ്ങിന്റെ ഏതെങ്കിലും രണ്ട് സവിശേഷതകൾ എഴുതുക ? 5.

6.  $\overline{\text{OOP}}$  ൽ പോളിമോർഫിസം എന്നാലെന്ത് ? അതിന്റെ രണ്ട് വകഭേദങ്ങൾ ഏതെല്ലാം  $\overline{?}$ 

7. ലീനിയാർ ക്യൂവിനെ അപേക്ഷിച്ച് സർക്കുലാർ ക്യൂവിന്റെ മേന്മയെന്ത് ?

8. സ്റ്റാറ്റിക് വെബ് പേജിൽ നിന്നും ഡൈനാമിക് വെബ് പേജിനുള്ള വൃത്യാസമെന്ത് ?

കാസ്കേഡിംഗ് സ്റ്റൈൽ ഷീറ്റിനെക്കുറിച്ച് ഒരു ലഘുകുറിപ്പ് തയ്യാറാക്കുക. 9.

10. <FONT> ടാഗിന്റെ ഏതെങ്കിലും രണ്ട് ആട്രിബ്യൂട്ടുകളും വെബ് പേജിലെ അവയുടെ പ്രഭാവവും എഴുതുക.

 $\overline{\mathbf{3}}$ 

**SY-230** 

1.

<sup>1</sup>1. Write the two tags associated with <DL> tag and the use of each in making a definition list.

 $\frac{1}{2}$ What is hyper linking in a web page ? Name the tag used for it.

13. What is the use of Action attribute in <FORM> tag?

14. How will you declare a variable in JavaScript ? Give an example.

15. Write a JavaScript code to display the numbers from 1 to 100.

16 Write any two limitations of free hosting.

What is the use of FTP client software ? Give an example.

Which are the four components of DBMS ?

If a table has 10 rows and 5 columns, what will be its degree and cardinality ?

 $\sim$  . The set of the set of the set of the set of the set of the set of the set of the set of the set of the set of the set of the set of the set of the set of the set of the set of the set of the set of the set of the s

20% What is the advantage of using VARCHAR data type over CHAR data type in SQL ?

21. Write a short note on Infringement.

# Questions from 22 to 41 carries 3 scores each.  $(20 \times 3 = 60)$

Compare the two types of memory allocations in C++.

 $23/$  Write an algorithm to perform PUSH operation in a stack.

Explain any three operations performed on data structures.

 $\begin{pmatrix} 1 & 1 \\ 5 & 1 \end{pmatrix}$  4

I

(

1'

 $\overline{\mathcal{L}}$ 

1

- $11.$   $\,$   $\!<$ DL $\!>$  ടാഗുമായി ബന്ധപ്പെട്ട രണ്ട് ടാഗുകളും ഡെഫനിഷൻ ലിസ്റ്റ് നിർമ്മിക്കുന്നതിന് അവയുടെ ഉപയോഗവും എഴുതുക.
- 12. വെബ് പേജിലെ ഹൈപ്പർ ലിങ്കിങ്ങ് എന്നാലെന്ത് ? ഇതിനുപയോഗിക്കുന്ന ടാഗിന്റെ പേരെഴുതുക.
- $\epsilon$  <FORM> ടാഗിലെ <code>Action</code> ആട്രിബ്യൂട്ടിന്റെ ഉപയോഗം എന്ത് ?  $13.$
- $14.$  ജാവാസ്ക്രിപ്റ്റിൽ ഒരു വേരിയബിൾ ഡിക്ലയർ ചെയ്യുന്നതെങ്ങനെ ? ഒരു ഉദാഹരണം $^\sim$ നല്കുക.
- വരെയുള്ള സംഖ്യകൾ ദൃശ്യമാക്കുന്നതിനുള്ള ജാവാസ്ക്രിപ്റ്റ്  $15. \t1$ മുതൽ 100 കോഡെഴുതുക.
- 16. ഫ്രീഹോസ്റ്റിങ്ങിന്റെ ഏതെങ്കിലും രണ്ട് പരിമിതികൾ എഴുതുക.
- 17. FTP ക്ലയന്റ് സോഫ്റ്റ്വെയറിന്റെ ഉപയോഗമെന്ത് ? ഒരു ഉദാഹരണം നല്കുക.
- 18. DBMSന്റെ നാല് ഘടകങ്ങൾ ഏതെല്ലാം ?
- 19. ഒരു ടേബിളിന് 10 വരികളും 5 നിരകളും ഉണ്ടെങ്കിൽ അതിന്റെ ഡിഗ്രിയും കാർഡിനാ ലിറ്റിയും എന്തായിരിക്കും ?
- അപേക്ഷിച്ച് VARCHAR ഡാറ്റാടൈപ്പ് ഡാറ്റാടൈപ്പിനെ **CHAR** 20. SQL ൽ ഉപയോഗിക്കുന്നതു കൊണ്ടുള്ള മേന്മയെന്ത് ?
- 21. ഇൻഫ്രിഞ്ജ്മെന്റിനെക്കുറിച്ച് ഒരു ലഘുകുറിപ്പ് എഴുതുക.

22 മുതൽ 41 വരെയുള്ള ചോദ്യങ്ങൾക്ക് 3 സ്കോർ വീതം.  $(20 \times 3 = 60)$ 

- 22. C++ലെ രണ്ട് തരം മെമ്മറി അലോക്കേഷനുകൾ താരതമ്യം ചെയ്യുക.
- 23. സ്റ്റാക്കിൽ പുഷ് ഓപ്പറേഷൻ ചെയ്യുന്നതിനുള്ള അൽഗോരിതം എഴുതുക.
- ഏതെങ്കിലും മൂന്ന് ഓപ്പറേഷനുകൾ 24. ഡാറ്റാ സ്ട്രക്ചറുകളിൽ ചെയ്യപ്പെടുന്ന വിശദീകരിക്കുക

5

**SY-230** 

 $25$  What is the use of each of the following text formatting tags in HTML ?

(a)  $\ll$ STRONG>  $(b)$   $\leq$ SUP>  $\overline{c}$  (c)  $\overline{c}$   $\overline{c}$ 

26. List any three features of web server.

How does client side scripting differ from server side scripting ?

 $28.$  Write HTML code to display the following list in a web page.

#### **Higher Secondary Education**

r,. Science group

/

/

- . Humanities group
- . Commerce group
- 29. List any three values provided to Type attribute of  $\leq$  INPUT ag and specify the use of each.

30. What is meant by nesting of <FRAMESET> ? Explain its need.

31. List three data types in JavaScript and give example for each.

 $32$ . Explain the working of the following JavaScript functions and specify the output of each.

- (a) isNaN("254")
- (b)  $"Covid-19".charAt(3)$
- $(c)$ "MASK".toUpperCase()

33. Prepare short notes on three types of web hosting.

34. Explain three types of data abstractions in DBMS.

 $\mathbf{S}$ Y-230 6

25. HTML ലെ ചുവടെ കൊടുത്തിരിക്കുന്ന ടെക്സ്റ്റ് ഫോർമാറ്റിങ്ങ് ടാഗുകൾ ഓരോന്നിന്റെയും ഉപയോഗമെഴുതുക ?

<STRONG>  $(a)$ 

 $(b)$  <SUP>

 $(c)$  <U>

26. വെബ് സെർവറിന്റെ ഏതെങ്കിലും മൂന്ന് സവിശേഷതകൾ ലിസ്റ്റ് ചെയ്യുക

സെർവർ സൈഡ് സ്ക്രിപ്റ്റിങ്ങിൽ നിന്നും ക്ലയന്റ് സൈഡ് സ്ക്രിപ്റ്റിങ്ങ് എങ്ങനെ  $27.$ വൃത്യാസപ്പെട്ടിരിക്കുന്നു ?

28. ഒരു വെബ് പേജിൽ ചുവടെ കാണുന്ന ലിസ്റ്റ് ദൃശ്യമാക്കാനുള്ള HTML കോഡെഴുതുക. **Higher Secondary Education** 

- Science group
- Humanities group
- Commerce group
- $<$ INPUT $>$  ടാഗിലെ <code>Type</code> ആട്രിബ്യൂട്ടിന് നല്കുന്ന ഏതെങ്കിലും മൂന്ന് വിലകൾ ലിസ്റ്റ് 29. ചെയ്ത് അവ ഓരോന്നിന്റെയും ഉപയോഗം പ്രതിപാദിക്കുക.
- $\prec$ FRAMESET> ന്റെ നെസ്റ്റിങ്ങ് എന്നാലെന്ത് ? അതിന്റെ ആവശ്യകത വിശദീകരിക്കുക. 30.

31. ജാവാസ്ക്രിപ്റ്റിലെ മൂന്ന് ഡാറ്റാടൈപ്പുകൾ എഴുതി ഓരോന്നിനും ഉദാഹരണം നല്കുക.

- 32. ചുവടെ കൊടുത്തിരിക്കുന്ന ജാവാസ്ക്രിപ്റ്റ് ഫാംഗ്ഷനുകളുടെ പ്രവർത്തനം വിശദമാക്കി ഓരോന്നിന്റെയും ഔട്ട്പുട്ട് സൂചിപ്പിക്കുക.
	- $(a)$ isNaN("254")
	- "Covid-19".char $At(3)$  $(b)$
	- $(c)$ "MASK".toUpperCase()

33. മുന്ന് തരം വെബ് ഹോസ്റ്റിങ്ങുകളെക്കുറിച്ച് ലഘു കുറിപ്പുകൾ തയ്യാറാക്കുക.

34. DBMS ലെ മൂന്ന് തരം ഡാറ്റാ ആബ്സ്ട്രാക്ഷനുകൾ വിശദമാക്കുക.

**SY-230** 

35. List any three constraints used with CREATE TABLE command and specify the use of each.

 $\frac{36}{2}$ -Explain the use of any three DML commands in SQL.

37. Briefly describe three optional clauses used with SELECT command in SQL.

38. Write the syntax of for loop in PHP and explain its working.

39. Explain two types of arrays in PHP.

 $40$ . Write a brief note on three services of cloud computing.

 $\mathcal{H}$ . Write any three advantages of e-Learning.

Questions from 42 to 44 carries 5 scores each.  $(3 \times 5 = 15)$ 

42. A web page is to be developed for Kerala Tourism.

(a) Write the basic structure of HTML program to design the page.

(b) Which attribute will be used to give green colour to the background ?

 $(c)$  Write the HTML statement to insert an image file "kerala.jpeg".

(d) Write the HTML statement to scroll the text "God's own country".  $(2 + 1 + 1 + 1 = 5)$ 

 $42<sup>1</sup>$ Write HTML code to create a table in a web page as shown below.

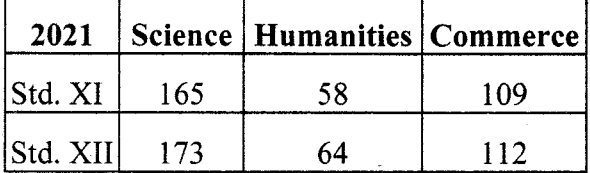

sY-230 8

t,

- 35. CREATE **TABLE** കമാൻഡിനൊപ്പം ഉപയോഗിക്കുന്ന ഏതെങ്കിലും മൂന്ന് കൺസ്ട്രെയിന്റുകൾ ലിസ്റ്റ് ചെയ്ത് ഓരോന്നിന്റെയും ഉപയോഗം സൂചിപ്പിക്കുക.
- SQL ലെ ഏതെങ്കിലും മൂന്ന് DML കമാൻഡുകളുടെ ഉപയോഗം വിശദീകരിക്കുക. 36.
- SQL ലെ SELECT കമാൻഡിനൊപ്പം ഉപയോഗിക്കുന്ന മൂന്ന് ഓപ്ഷണൽ ക്ലോസുകൾ  $3$ ll. സംക്ഷിപ്തമായി വിവരിക്കുക.
- PHP യിലെ <code>for</code> ലൂപ്പിന്റെ വാകൃഘടന എഴുതി അതിന്റെ പ്രവർത്തനം വിശദീകരിക്കുക. 38
- PHP യിലെ രണ്ട് തരം അറെകൾ വിശദീകരിക്കുക. 39
- ക്ലൗഡ് കമ്പ്യൂട്ടിങ്ങിന്റെ മൂന്ന് സേവനങ്ങളെക്കുറിച്ച് ചുരുക്കിയെഴുതുക. 40
- $\|41\|$ ഇ-ലേണിങ്ങിന്റെ ഏതെങ്കിലും മൂന്ന് മേന്മകൾ എഴുതുക.

42 മുതൽ 44 വരെയുള്ള ചോദൃങ്ങൾക്ക് 5 സ്കോർ വീതം.

 $(3 \times 5 = 15)$ 

- കേരള ടൂറിസത്തിന് വേണ്ടി ഒരു വെബ് പേജ് വികസിപ്പിക്കേണ്ടതുണ്ട്.  $42.$ 
	- പേജ് രൂപകല്പന ചെയ്യുന്നതിനുള്ള HTML പ്രോഗ്രാമിന്റെ അടിസ്ഥാനഘടന  $(a)$ എഴുതുക.
	- (b) പശ്ചാത്തലത്തിന് പച്ച നിറം നല്കാൻ ഏത് ആട്രിബ്യൂട്ട് ഉപയോഗിക്കണം ?
	- "kerala.jpeg" എന്ന ഇമേജ് ഫയൽ ഉൾപ്പെടുത്താനുള്ള HTML സ്റ്റേറ്റ്മെന്റ്.  $(c)$ എഴുതുക.
	- "God's own country" എന്ന ടെക്സ്റ്റ് സ്ക്രോൾ ചെയ്യിക്കാനുള്ള HTML സ്റ്റേറ്റ്മെന്റ്  $(d)$ എഴുതുക.  $(2+1+1+1=5)$
- ഒരു വേബ് ബേജിൽ ചുവടെ കാണുന്നത് പോലെ ഒരു ടേബിൾ നിർമ്മിക്കാനുള്ള HTML 43. കോഡെഴുതുക.

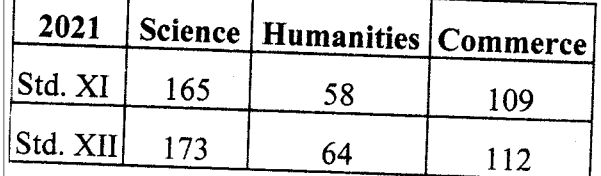

 $SY-230$ 

9

44. Observe the following tables in DBMS.

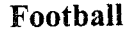

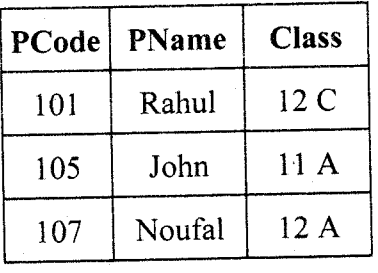

## Athletics

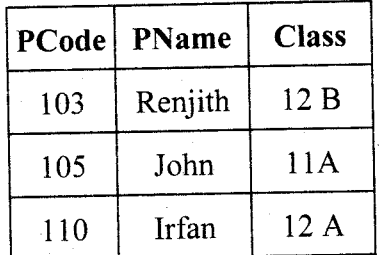

- (a) Explain UNION operation with the help of the above two tables.
- (b) what will be the result if INTERSECTION operation is performed on these tables ?
- (c) Which operation is to be performed to get the list of students in Football from class 12A ?  $(2 + 2 + 1 = 5)$

DBMS ലെ ചുവടെ കൊടുത്തിരിക്കുന്ന ടേബിളുകൾ നിരീക്ഷിക്കുക. 44.

### Football

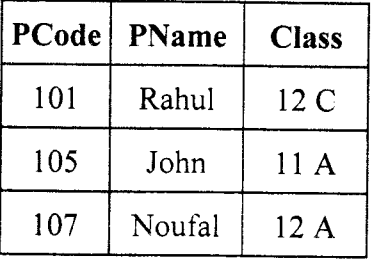

# Athletics

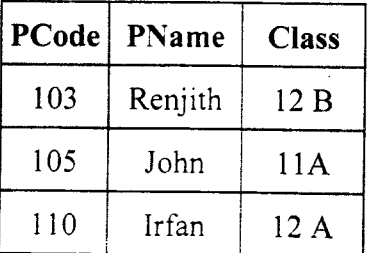

- മുകളിൽ കാണുന്ന ടേബിളുകളുടെ സഹായത്തോടെ യൂണിയൻ ഓപ്പറേഷൻ  $(a)$ വിശദീകരിക്കുക.
- (b) ഈ ടേബിളുകളിൽ ഇന്റർസെക്ഷൻ ഓപ്പറേഷൻ നടന്നാൽ ലഭിക്കുന്ന ഫലം എന്ത് ?
- $12\mathrm{A}$  ക്ലാസിൽ നിന്നും ഫൂട്ട്ബാൾ കളിക്കുന്ന കുട്ടികളുടെ ലിസ്റ്റ് കിട്ടാൻ നടത്തേണ്ട  $(C)$ ഓപ്പറേഷൻ ഏത്?  $(2 + 2 + 1 = 5)$

 $$Y-230$